# Package 'stackoverflow'

January 10, 2020

<span id="page-0-0"></span>Type Package Title Stack Overflow's Greatest Hits Version 0.7.0 Date 2020-01-03 Author Neal Fultz <nfultz@gmail.com> and the StackOverflow.com community Maintainer Neal Fultz <nfultz@gmail.com> Description Helper functions collected from StackOverflow.com, a question and answer site for professional and enthusiast programmers. License CC BY-SA 4.0 URL <https://github.com/nfultz/stackoverflow> <http://stackoverflow.com> <http://stats.stackexchange.com/> RoxygenNote 6.1.1 Encoding UTF-8

NeedsCompilation no Repository CRAN Date/Publication 2020-01-10 04:50:02 UTC

# R topics documented:

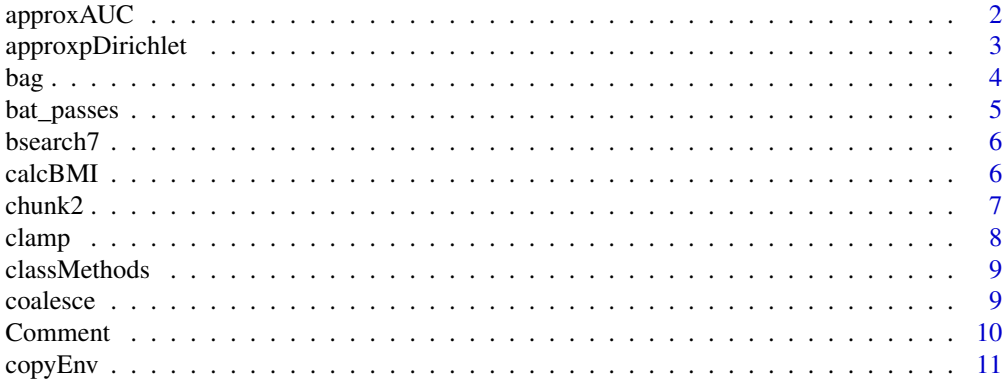

<span id="page-1-0"></span>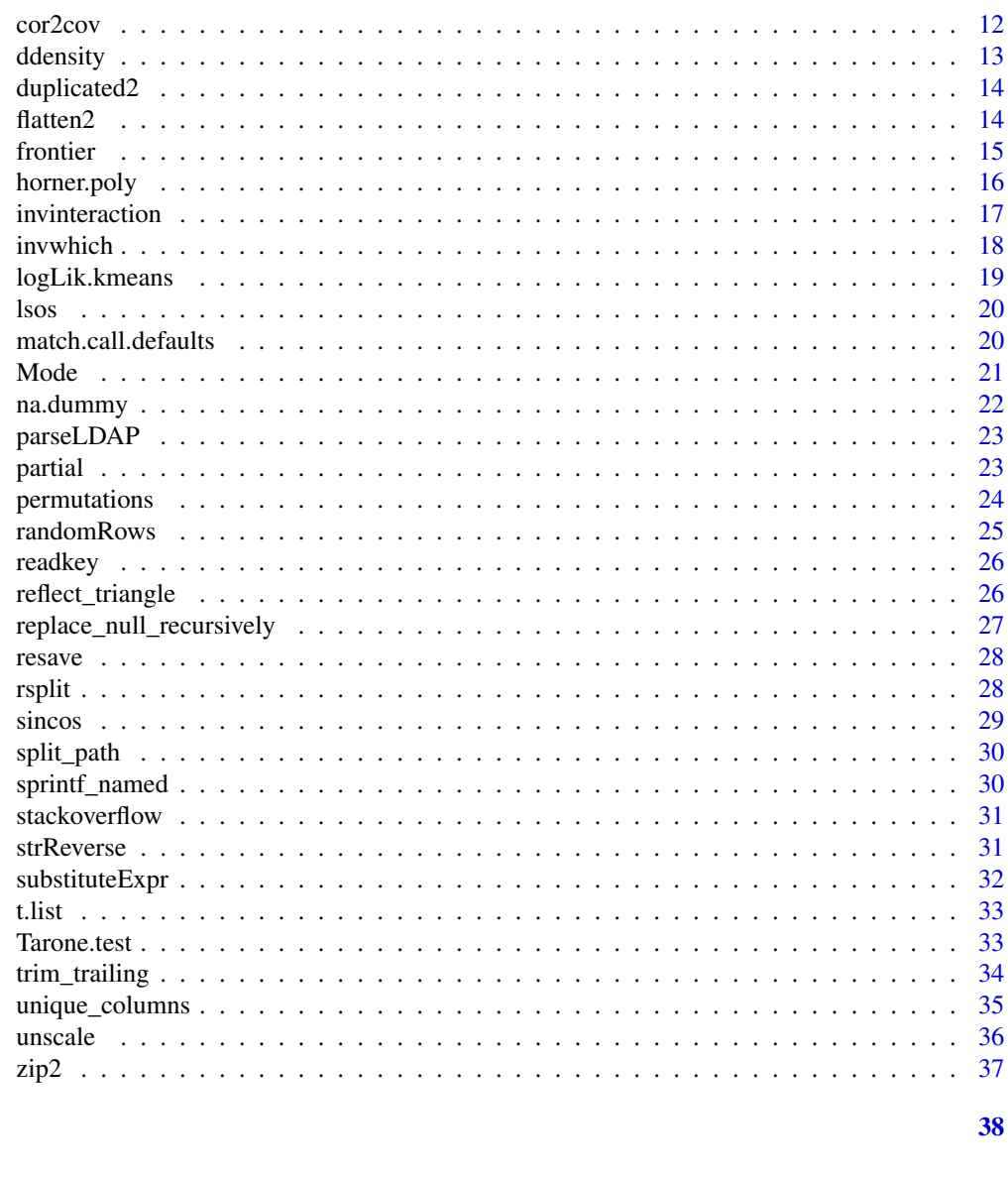

```
Index
```

```
approxAUC
```
Approximate AUC

# Description

AUC can be computed exactly by sorting the fitted values, which is often computationally slow. Instead, we can approximate the AUC numerically using monte carlo.

# **Usage**

 $approxAUC(y, yhat, n = 1000)$ 

# <span id="page-2-0"></span>approxpDirichlet 3

# Arguments

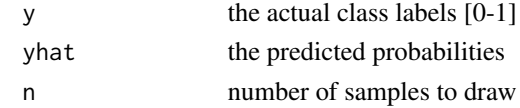

# Author(s)

[erik,](http://stackoverflow.com/users/227734/erik) Neal Fultz

#### References

<http://stackoverflow.com/questions/4903092/calculate-auc-in-r>

# Examples

```
g \leftarrow glm(y \sim x, data = data . frame(x = 1:10, y = 1:10))classMethods(g)
```
approxpDirichlet *Approximate CDF of Dirichlet*

#### Description

A monte-carlo approximation of the Dirichlet CDF.

#### Usage

approxpDirichlet(a, t, N = 10000)

#### Arguments

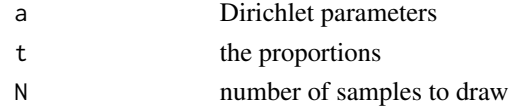

#### Author(s)

[Zen,](http://stats.stackexchange.com/users/9394/zen) Neal Fultz

# References

<http://stats.stackexchange.com/questions/57262/implementation-of-dirichlet-cdf>

# Examples

approxpDirichlet(c(1,3,1), c(0.299, 0.528, 0.204))

<span id="page-3-0"></span>This creates an indicator matrix from several columns.

#### Usage

 $bag(\ldots, prefix = "." , levels = NULL)$ 

#### Arguments

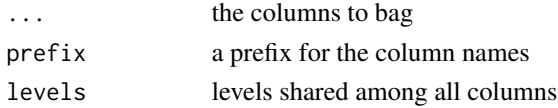

# Value

a n\*p indicator matrix

#### Author(s)

[Neal Fultz](https://stackoverflow.com/users/986793/neal-fultz)

summary(m)

# References

[https://stackoverflow.com/questions/47055856/search-multiple-columns-for-string](https://stackoverflow.com/questions/47055856/search-multiple-columns-for-string-to-set-indicator-variable/57381877#57381877)-to-set-indicator-va [57381877#57381877](https://stackoverflow.com/questions/47055856/search-multiple-columns-for-string-to-set-indicator-variable/57381877#57381877)

```
df2 <- structure(list(Dx1 = c("231", "231", "001", "245", "231", "001",
"231", "001", "231", "001", "001", "245", "001", "231", "245",
"245", "001", "231", "245", "001"), Dx2 = c("001", "001", "001",
"001", "001", "001", "001", "234", "001", "234", "001", "001",
"001", "001", "001", "777", "777", "234", "001", "234"), Dx3 = c("456",
"001", "444", "444", "001", "001", "444", "001", "001", "001",
"444", "001", "444", "456", "456", "444", "444", "456", "001",
"456")), class = "data.frame", row.names = c(NA, -20L))Y \leftarrow 1: nrow(df2)m <- lm(Y~bag(Dx1, Dx2, Dx3), df2)
```
<span id="page-4-0"></span>bat\_passes *Bat passes*

#### Description

Data from a study on the effect of light on bats.

#### Usage

data(bat\_passes)

# Format

A data.frame with 80 observations and 5 variables.

Location Five locations in the study

Al.N Dark or Light condition

Buzzes Count of buzzes per day

Passes Count of passes per day

Date Date of observation

# Source

<https://stats.stackexchange.com/q/325334>

#### References

nausicaa (<https://stats.stackexchange.com/users/190274/nausicaa>), poisson glm to observe whether effects of artificial light on the number of bat passes in each location were significant, URL (version: 2018-03-09): <https://stats.stackexchange.com/q/325334>

```
data(bat_passes)
head(bat_passes)
```
<span id="page-5-0"></span>

Efficient binary search for character vectors

#### Usage

bsearch7(val, tab,  $L = 1L$ ,  $H = length(tab)$ )

# Arguments

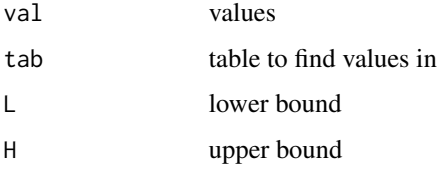

#### Author(s)

Martin Morgan, Neal Fultz

# References

<http://stackoverflow.com/questions/20133344/find-closest-value-in-a-vector-with-binary-search/> and <https://stat.ethz.ch/pipermail/r-help/2011-April/274182.html>

# Examples

bsearch7(sample(letters, 5000, replace=TRUE), letters)

calcBMI *Calculate Body Mass Index*

# Description

This calculates Body Mass Index

#### Usage

 $calCBMI(w = 204, f = 6, i = 1)$ 

#### <span id="page-6-0"></span> $\epsilon$ hunk2 7

# Arguments

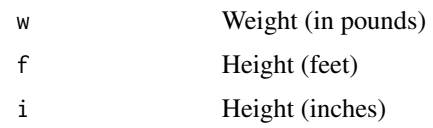

# Value

BMI

# Author(s)

[Ben Bolker](https://stackoverflow.com/users/190277/ben-bolker)

# References

[https://stackoverflow.com/questions/16782598/declaring-dynamic-variable-in-r/16](https://stackoverflow.com/questions/16782598/declaring-dynamic-variable-in-r/16782661#16782661)782661# [16782661](https://stackoverflow.com/questions/16782598/declaring-dynamic-variable-in-r/16782661#16782661)

# See Also

[sprintf](#page-0-0)

# Examples

calcBMI(199, 5, 9)

chunk2 *Split a vector into n chunks*

# Description

Split a vector into n chunks

# Usage

chunk2(x, n)

# Arguments

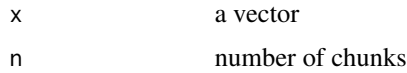

# Author(s)

[mathheadinclouds,](http://stackoverflow.com/users/1563634/mathheadinclouds) [Dis Shishkov](http://stackoverflow.com/users/1737569/dis-shishkov)

# <span id="page-7-0"></span>References

<http://stackoverflow.com/questions/3318333/split-a-vector-into-chunks-in-r>

# Examples

chunk2(1:30, 6)

clamp *Clamp a value into a range*

# Description

Splits paths into folders.

#### Usage

clamp $(x, e1, e2 = -e1)$ 

# Arguments

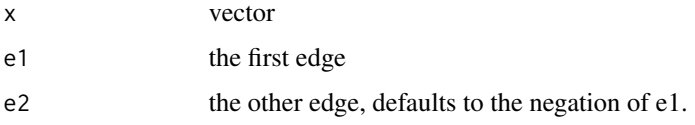

#### Value

x, with values outside the boundaries replaced with the boundary points.

#### Author(s)

# [josliber,](https://stackoverflow.com/users/3093387/josliber)

#### References

<https://stackoverflow.com/questions/32599695/clamp-variable-within-range>

```
clamp(-10:10, 2, -2)
clamp(-10:10, -2)
clamp(-10:10, 2)
```
<span id="page-8-0"></span>

The built-in methods() function will give all available methods for a specified class, or for a specified generic function, but not for an object. Objects can have multiple classes, so this can be complicated to calculate.

#### Usage

classMethods(cl)

# Arguments

cl a vector of class names, or an object

#### Author(s)

[MrFlick](http://stackoverflow.com/users/2372064/mrflick)

# References

http://stackoverflow.com/questions/23840404/function-to-return-all-s3-methods-applicable-to-an-obj

# Examples

```
g <- glm(y~x,data=data.frame(x=1:10,y=1:10))
classMethods(g)
```
coalesce *Replace NAs in parallel vectors*

# Description

Replaces NA elements of x with corresponding element of y, and NA elements of that with corresponding element from dots.

#### Usage

 $coalesce(x, y, ...)$ 

#### 10 Comment

#### Arguments

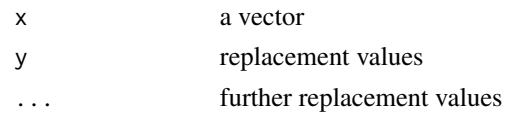

# Value

x with NAs replaced with y

# Changes

Rather than using eagerly evaluating the dot arguments and Reducing over them, instead we use recursion to evaluate them lazily.

#### Author(s)

[Gregor Thomas,](https://stackoverflow.com/users/903061/gregor)

# References

<https://stackoverflow.com/a/19254510/986793>

# Examples

 $x \leq -c(1:4, NA, 1:4, NA)$  $y \leq c(1:9, NA)$ z <- c(NA, NA, 1:8) coalesce(x,y,z)

Comment *Multi-line Comments*

# Description

Multi-line Comments

#### Usage

Comment(...)

# Arguments

... comment, not evaluated.

# Author(s)

[Thell,](http://stackoverflow.com/users/173985/thell) [Spacedman](http://stackoverflow.com/users/211116/spacedman) Neal Fultz

<span id="page-9-0"></span>

#### <span id="page-10-0"></span>copyEnv 11

# References

<http://stackoverflow.com/questions/1231195/multiline-comment-workarounds>

# Examples

```
Comment( `
# Put anything in here except back-ticks.
api_idea <- function() {
  return TRUE
}
# Just to show api_idea isn't really there...
print( api_idea )
`)
```
copyEnv *Copy objects from one environment to another*

# Description

Copy objects from one environment to another

# Usage

copyEnv(from, to, names = ls(from, all.names = TRUE))

# Arguments

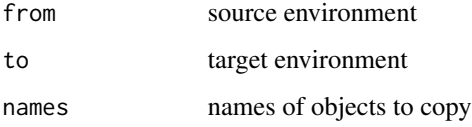

# Author(s)

Neal Fultz

#### References

<http://stackoverflow.com/a/33465113/986793>

# Examples

```
e1 <- list2env(list(a=1, b=2))
e2 < - new.env()
copyEnv(e1,e2)
ls(e2)
```
cor2cov *Back transform correlation matrix to variance-covariance matrix*

# Description

Compute a variance-covariance matrix from a correlation matrix and standard deviations.

# Usage

 $cor2cov(V, sd = sqrt(diag(V)))$ 

#### Arguments

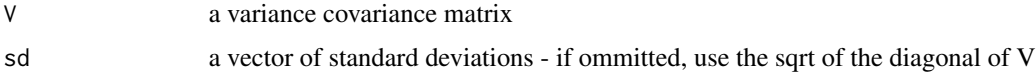

# Value

a variance-covariance matrix

#### Author(s)

[S4M,](https://stackoverflow.com/users/767760/s4m)

# References

<https://stackoverflow.com/questions/18740796/generate-covariance-matrix-from-correlation-matrix>

# See Also

[cor](#page-0-0)

```
stopifnot(all.equal(
  cor2cov(cor(mtcars), sapply(mtcars, sd)),
  cov(mtcars)
))
```
<span id="page-11-0"></span>

<span id="page-12-0"></span>

Density, distribution function, quantile function and random generation from a kernel density estimate (using linear approximation).

# Usage

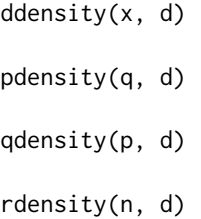

# Arguments

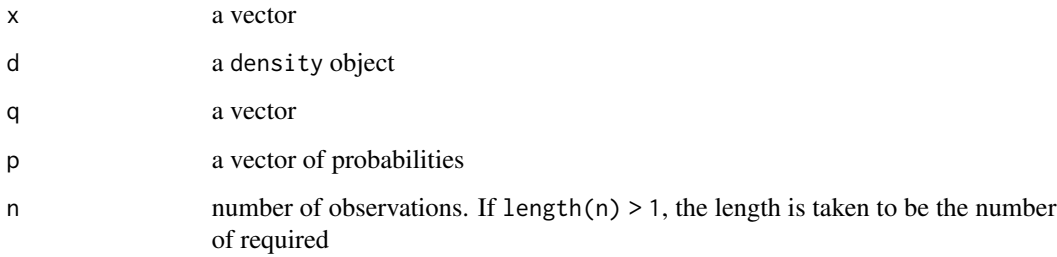

# Author(s)

[user295691,](http://stackoverflow.com/users/295691/user295691) Neal Fultz

# References

<http://stackoverflow.com/questions/32871602/r-generate-data-from-a-probability-density-distribution>

#### See Also

[density](#page-0-0) [approxfun](#page-0-0) [rkde](#page-0-0)

#### <span id="page-13-0"></span>14 flatten2

# Examples

```
x < - rnorm(100, mean=0:5)
d \leftarrow density(x)r <- rdensity(10000, d)
plot(d)
lines(density(r), new=TRUE, col='blue', lty='dashed')
```
duplicated2 *Find duplicates in a vector*

# Description

This will find all duplicates in a run, unlike [duplicated](#page-0-0) which finds duplicates globally.

# Usage

duplicated2(x)

#### Arguments

x a vector

#### Author(s)

[Josh O'Brien,](http://stackoverflow.com/users/980833/josh-obrien) Neal Fultz

# References

<http://stackoverflow.com/questions/30260507/exclude-subsequent-duplicated-rows-in-r>

#### Examples

duplicated2(c(2,3,3,2,2,3,3,3,3,2,2))

flatten2 *Flatten a list without type coercion*

# Description

Flatten a list without type coercion

# Usage

 $flatten2(x, len = 1024)$ 

#### <span id="page-14-0"></span>frontier that the contract of the contract of the contract of the contract of the contract of the contract of the contract of the contract of the contract of the contract of the contract of the contract of the contract of

#### Arguments

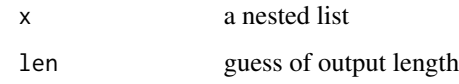

# Changed Feb 19, 2015 by njf

Rather than calculating length, preallocate more than needed.

#### Author(s)

[Tommy,](http://stackoverflow.com/users/662787/tommy) [Joshua Ulrich,](http://stackoverflow.com/users/271616/joshua-ulrich) [Josh O'Brien,](http://stackoverflow.com/users/980833/josh-obrien) Neal Fultz

# References

<http://stackoverflow.com/questions/8139677/how-to-flatten-a-list-to-a-list-without-coercion>

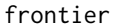

frontier *Find efficient frontier*

#### Description

A predicate that is TRUE if a point is on the efficient frontier.

# Usage

frontier(...)

# Arguments

... coordinates to scan

# Value

logical vector, TRUE if point is on efficient frontier

# Author(s)

[Neal Fultz](https://stackoverflow.com/users/986793/neal-fultz)

#### References

<https://stackoverflow.com/a/36209989/986793>

# Examples

```
df <- data.frame(x=rnorm(100), y=rnorm(100))
plot(df)
points(subset(df, frontier(x,y)), col='red', pch=15)
points(subset(df, frontier(-x,y)), col='green', pch=15)
points(subset(df, frontier(x,-y)), col='blue', pch=15)
points(subset(df, frontier(-x,-y)), col='orange', pch=15)
```
horner.poly *Evaluate Polynomial and Rational Functions using Horner's method*

# Description

Calculate

# Usage

horner.poly(x, P)

horner.rational(x, P, Q)

#### Arguments

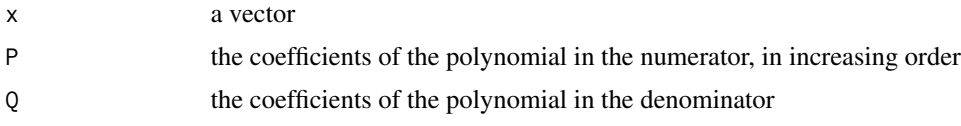

# Details

 $y = (P_1 + P_2 * x + P_3 * x^2 + ...)/(Q_1 + Q_2 * x + Q_3 * x^2 + ...)$ 

If the coefficients have zeros as highest powers, those are ignored.

#### Value

a vector

#### Author(s)

[torvin](https://stackoverflow.com/users/9957245/torvin)

# References

<https://stackoverflow.com/questions/53256945/evaluate-polynominal-function>

<span id="page-15-0"></span>

# <span id="page-16-0"></span>invinteraction 17

# Examples

 $P \leftarrow c(1, -2, 1)$ horner.poly(polyroot(P), P)

invinteraction *Split an interaction'ed factor back into seperate variables*

# Description

Inverse of interaction

# Usage

 $inviteration(fac, ..., sep = "."')$ 

# Arguments

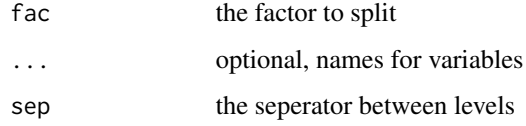

# Value

a data.frame of factors

# Changes

Refactored to process the levels vector, rather than entire factor vector.

# Author(s)

[42,](http://stackoverflow.com/users/1855677/42) Neal Fultz

# References

<http://stackoverflow.com/a/10521926/986793>

# See Also

[interaction](#page-0-0)

# <span id="page-17-0"></span>Examples

```
f1 <- gl(2, 3)f2 <- gl(3, 2)invinteraction(f1:f2, sep=':')
ppl <- interaction(
  eyes = as.factor(sample(colors(), 10)),
  hair = as.factor(sample(colors(), 10))
  )
str(invinteraction(ppl, "eyes", "hair"))
```
invwhich *Convert indices to logical vector*

# Description

Gives a logical vector which is TRUE for the indices provided

# Usage

invwhich(ix, n = max(if (is.numeric(ix)) ix, length(nm)), nm)

#### Arguments

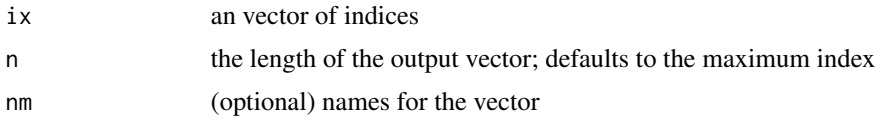

# Value

a logical vector of length n and names nm If nm is specified, ix may be a character vector instead.

# Changes

Rather than using a useNames logical to copy the names attribute from one vector to another, you may specify names via the nm argument.

#### Author(s)

[Nick Sabbe,](http://stackoverflow.com/users/709529/nick-sabbe) Neal Fultz

# References

<http://stackoverflow.com/a/7661128/986793>

# <span id="page-18-0"></span>logLik.kmeans 19

# See Also

[interaction](#page-0-0)

# Examples

```
x \le rnorm(50) > 1
ix \leftarrow which(x)all.equal(x, invwhich(ix, 50))
all.equal(
  invwhich(grep('O', state.abb), 50),
  grepl('O', state.abb)
\mathcal{L}
```
logLik.kmeans *Log-Likelihood for k-means clustering (for calculating AIC and BIC)*

# Description

Log-Likelihood for k-means clustering (for calculating AIC and BIC)

#### Usage

## S3 method for class 'kmeans' logLik(object, ...)

#### Arguments

object a kmeans object ... unused

# Author(s)

Neal Fultz, inspired by Sherry Towers and [Andy Clifton,](http://stackoverflow.com/users/2514568/andy-clifton)

# References

<http://stackoverflow.com/questions/15839774/how-to-calculate-bic-for-k-means-clustering-in-r>

# See Also

[logLik](#page-0-0), [AIC](#page-0-0), [BIC](#page-0-0)

```
cl <- kmeans(iris[-5], 3)
AIC(cl)
```
<span id="page-19-0"></span>

Improved list of objects

# Usage

 $lsos(..., n = 10)$ 

#### Arguments

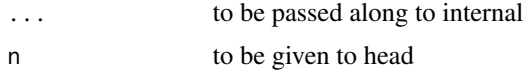

# Author(s)

[Dirk Eddelbuettel](http://stackoverflow.com/users/143305/dirk-eddelbuettel)

#### References

<http://stackoverflow.com/questions/1358003/tricks-to-manage-the-available-memory-in-an-r-session>

match.call.defaults *Argument matching with defaults*

# Description

This is a version of [match.call](#page-0-0) which also includes default arguments.

# Usage

```
match.call.defaults(definition = sys.function(sys.parent()),
 call = sys.call(sys.parent()), expand.dots = TRUE,
 envir = parent.frame(2L))
```
# Arguments

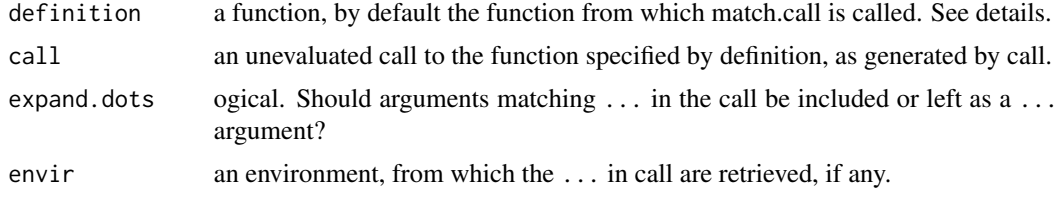

<span id="page-20-0"></span> $\omega$  and  $\omega$  21

# Value

An object of class call.

# Author(s)

Neal Fultz

# References

<http://stackoverflow.com/questions/14397364/match-call-with-default-arguments/>

# Examples

```
foo <- function(x=NULL,y=NULL,z=4, dots=TRUE, ...) {
 match.call.defaults(expand.dots=dots)
}
foo(4,nugan='hand')
foo(dots=FALSE,who='ami')
```
Mode *Calculate mode (most common element) of a vector*

# Description

Calculate mode (most common element) of a vector

# Usage

Mode(x,  $ux = unique(x)$ )

# Arguments

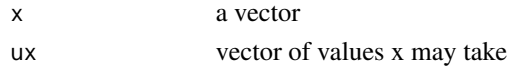

# Changes

Factored ux into argument – njf, May 18, 2015

# Author(s)

[Ken Williams](http://stackoverflow.com/users/169947/ken-williams)

#### References

<http://stackoverflow.com/questions/2547402/standard-library-function-in-r-for-finding-the-mode>

<span id="page-21-0"></span>

Handles missing values by filling in with mean, and adding a dummy variable.

#### Usage

```
na.dummy(object, ...)
```
fix\_predvars(object)

#### Arguments

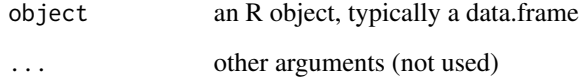

#### Author(s)

[Neal Fultz](https://stackoverflow.com/users/986793/neal-fultz)

#### References

[https://stackoverflow.com/questions/54642599/impute-constant-and-create-missing](https://stackoverflow.com/questions/54642599/impute-constant-and-create-missingness-dummy/54757973#54757973)ness-dummy/ [54757973#54757973](https://stackoverflow.com/questions/54642599/impute-constant-and-create-missingness-dummy/54757973#54757973)

```
df <- structure(list(Y = c(3.83, 22.73, 13.85, 14.09, 20.55, 18.51,
17.76, 9.42, 15.88, 27.81), X1 = 1:10, X2 = c(2L, NA, NA, 4L,
8L, 7L, 6L, 1L, 3L, 9L)), .Names = c("Y", "X1", "X2"), row.names = c(NA,
-10L), class = "data.frame")
(m <- lm(Y~X1+X2, df, na.action = na.dummy))
m2 <- fix_predvars(m)
attr(terms(m2), "predvars")
predict(m2, newdata = data.frame(X1=2,X2=NA_real_))
```
<span id="page-22-0"></span>

Parse LDAP output into dataframe

#### Usage

parseLDAP(ldapraw)

# Arguments

ldapraw A length-one character vector containing the raw LDAP output

# Value

a data.frame with one row per person

# Author(s)

[user3792484,](https://stackoverflow.com/users/3792484/user3792484) rewrite by Neal Fultz

#### References

<https://stackoverflow.com/questions/22793855/how-do-i-run-a-ldap-query-using-r>

<span id="page-22-1"></span>partial *Partially apply a function*

# Description

Simplify a function by setting some arguments to pre-specified values

#### Usage

partial(f, ...)

# Arguments

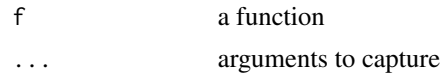

# Author(s)

[John Silberholz,](http://stackoverflow.com/users/3093387/josilber) [A Webb](https://stackoverflow.com/users/1756702/a-webb)

# References

```
http://stackoverflow.com/questions/32173901/how-to-efficiently-partially-apply-a-function-in-r,
https://stackoverflow.com/a/31900149/986793
```
#### See Also

[partial](#page-22-1) [Curry](#page-0-0)

# Examples

```
# Example 1:
f \leftarrow function(a, b, c, d) a+b+c+d
p \leftarrow partial(f, a=2, c=3)
p(b=0, d=1)
# captures a format string for printing out sleep data
labeller <- partial(sprintf, fmt="extra=%3.2f, group=%d, ID=%d")
do.call(labeller, sleep[1, , drop=FALSE])
```
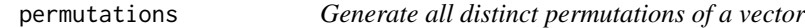

# Description

Generate all distinct permutations of a vector

# Usage

```
permutations(x)
```
# Arguments

x vector to permute

#### Value

A matrix of all distinct permutations (by row)

#### Author(s)

[Museful](https://stackoverflow.com/users/827280/museful)

# References

<https://stackoverflow.com/a/20199902/986793>

<span id="page-23-0"></span>

# <span id="page-24-0"></span>randomRows 25

# Examples

permutations(LETTERS[1:4])

randomRows *Sample rows from a dataframe or matrix*

# Description

Sample rows from a dataframe or matrix

# Usage

randomRows(x, size, replace = FALSE, prob = NULL)

# Arguments

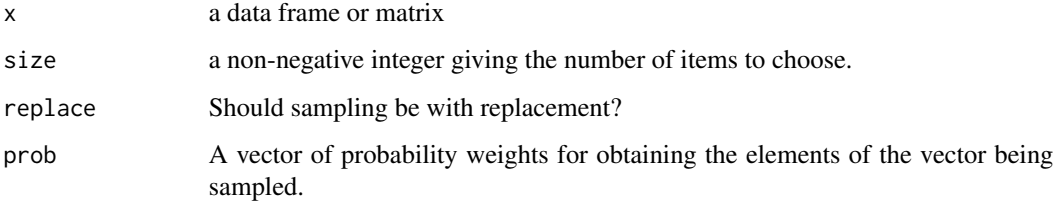

# Changes

Matched parameters to sample – njf, May 18, 2015

# Author(s)

[Spacedman](http://stackoverflow.com/users/211116/spacedman)

# References

<http://stackoverflow.com/questions/8273313/random-rows-in-dataframe-in-r>

# See Also

[sample](#page-0-0)

[sample\\_n](#page-0-0) for dplyr users

<span id="page-25-0"></span>

Wait for a keypress

# Usage

readkey(prompt = "Press [enter] to continue")

# Arguments

prompt the text to display

# Changed Feb 23, 2015 by njf

prompt may be set by a parameter rather than hard coding it.

# Author(s)

[nnn,](http://stackoverflow.com/users/2427707/nnn) [arulmr,](http://stackoverflow.com/users/1095090/arulmr) Neal Fultz

#### References

<http://stackoverflow.com/questions/15272916/how-to-wait-for-a-keypress-in-r>

reflect\_triangle *Reflect upper/lower triangle across diagonal*

# Description

Create a new matrix by copying the lower(upper) triangle to the other half.

#### Usage

```
reflect_triangle(m, from = c("lower", "upper"))
```
# Arguments

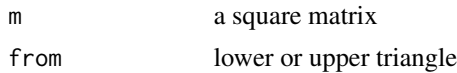

# Value

a symmetric square matrix

# <span id="page-26-0"></span>Author(s)

[Josh O'Brien](https://stackoverflow.com/users/980833/josh-obrien)

# References

https://stackoverflow.com/questions/26166569/copy-upper-triangle-to-lower-triangle-for-several-mat

# Examples

```
x \leftarrow \text{matrix}(1:9,3,3)reflect_triangle(x, "lower")
reflect_triangle(x, "upper")
```
replace\_null\_recursively

*Replace NULLs in nested lists*

# Description

Replace NULLs in nested lists

#### Usage

```
replace_null_recursively(x, what = NA_character_)
```
# Arguments

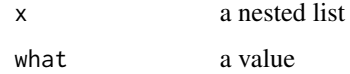

#### Value

x with NULLs replaced with what

# Author(s)

[shayaa,](https://stackoverflow.com/users/6621998/shayaa)

# References

<https://stackoverflow.com/a/38950427/986793>

<span id="page-27-0"></span>

Resave a session

# Usage

 $resave(..., list = character(), file)$ 

# Arguments

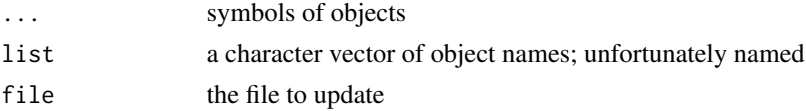

# Author(s)

Neal Fultz and [flodel,](http://stackoverflow.com/users/1201032/flodel)

# References

<http://stackoverflow.com/a/11813377/986793>

#### See Also

[load](#page-0-0), [save](#page-0-0)

rsplit *Recursivly split a data.frame*

# Description

When there are multiple factors to split by, Base R split returns a flattened structure by splitting on the interaction of all factors. rsplit instead returns a nested list-of-lists.

# Usage

rsplit(x, by, drop = FALSE)

# Arguments

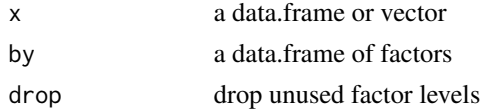

#### <span id="page-28-0"></span>sincos antes de la contrada de la contrada de la contrada de la contrada de la contrada de la contrada de la c

# Value

a nested list of dataframes, split by each element of by Inspired by, but different from the below

# Author(s)

Neal Fultz

# References

[https://stackoverflow.com/questions/47802545/converting-data-frame-into-deeply-](https://stackoverflow.com/questions/47802545/converting-data-frame-into-deeply-nested-list/47802935#47802935)nested-list/ [47802935#47802935](https://stackoverflow.com/questions/47802545/converting-data-frame-into-deeply-nested-list/47802935#47802935)

sincos *sin/cos pairs for modeling*

# Description

Compute the sin and cos of x.

# Usage

 $sincos(x, period = 168/2/pi)$ 

# Arguments

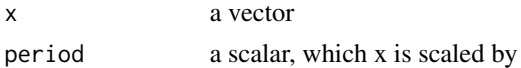

#### Value

a matrix containing a \_sin and \_cos column

# Author(s)

[Neal Fultz](https://stackoverflow.com/users/986793/neal-fultz)

#### References

[https://stackoverflow.com/questions/51874305/tuple-variable-in-r-regression-mod](https://stackoverflow.com/questions/51874305/tuple-variable-in-r-regression-model/54393605#54393605)el/ [54393605#54393605](https://stackoverflow.com/questions/51874305/tuple-variable-in-r-regression-model/54393605#54393605)

```
data(sunspots)
lm(sunspots~sincos(time(sunspots), 5/pi))
```
<span id="page-29-0"></span>

Splits paths into folders.

# Usage

split\_path(x)

#### Arguments

x character vector of file paths

# Author(s)

[James,](https://stackoverflow.com/users/269476/james) Neal Fultz for vectorized version

# References

[https://stackoverflow.com/questions/29214932/split-a-file-path-into-folder-name](https://stackoverflow.com/questions/29214932/split-a-file-path-into-folder-names-vector/29232017#29232017)s-vector/ [29232017#29232017](https://stackoverflow.com/questions/29214932/split-a-file-path-into-folder-names-vector/29232017#29232017)

# Examples

split\_path("~")

sprintf\_named *sprintf, with named references*

# Description

This converts named references in a format string (marked by curly braces), and passes through to [sprintf](#page-0-0).

# Usage

sprintf\_named(fmt, ...)

# Arguments

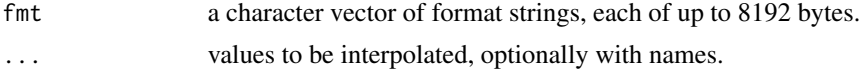

#### <span id="page-30-0"></span>stackoverflow 31

# Value

a character vector.

#### Author(s)

Neal Fultz

# References

[https://stackoverflow.com/questions/17475803/sprintf-format-strings-reference-b](https://stackoverflow.com/questions/17475803/sprintf-format-strings-reference-by-name/55423080#55423080)y-name/ [55423080#55423080](https://stackoverflow.com/questions/17475803/sprintf-format-strings-reference-by-name/55423080#55423080)

# See Also

[sprintf](#page-0-0)

# Examples

sprintf\_named("%{HIA}s!!! %{RYLAH}s", RYLAH="Rock You Like a Hurricane", HIA="Here I Am")

stackoverflow *Stack Overflow's Greatest Hits*

#### Description

The stackoverflow package consists of helper functions collected from StackOverflow.com, a question and answer site for professional and enthusiast programmers.

#### References

<http://stackoverflow.com>, <https://github.com/nfultz/stackoverflow>

strReverse *Reverse each string of a vector*

# Description

A function which will reverse every string in a vector of strings.

#### Usage

```
strReverse(x)
```
#### Arguments

x a character vector

# <span id="page-31-0"></span>Author(s)

[Josh O'Brien](http://stackoverflow.com/users/980833/josh-obrien)

### References

<https://stackoverflow.com/questions/13612967/how-to-reverse-a-string-in-r>

# Examples

```
strReverse(c("abc", "Statistics"))
```
substituteExpr *Substitute on an expression in a value*

# Description

If expr's value is an expression, substitute in any variables bound in env.

# Usage

substituteExpr(expr, env)

#### Arguments

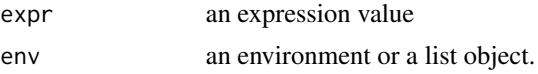

# Details

Differs in that substitute uses expr's expression and not value.

#### Author(s)

[G. Grothendieck](https://stackoverflow.com/users/516548/g-grothendieck)

# References

<https://stackoverflow.com/questions/47780150/use-variable-in-r-substitute/986793>

# See Also

[substitute](#page-0-0)

```
a \leftarrow expression(z = y + x + 2)substituteExpr(a, list(x=4))
```
<span id="page-32-0"></span>

For a nested list x, returns another nested list y such that  $x[[a]][[b]] == y[[b]][[a]]$  for all indices in the original list.

# Usage

## S3 method for class 'list'  $t(x)$ 

# Arguments

x a list of lists

# Details

Occasionally, sparse matrices are represented this way.

# Author(s)

[zerweck,](https://stackoverflow.com/users/2902647/zerweck) Neal Fultz

#### References

<https://stackoverflow.com/questions/45734380/transpose-nested-list>

# See Also

[transpose](#page-0-0) and [transpose](#page-0-0)

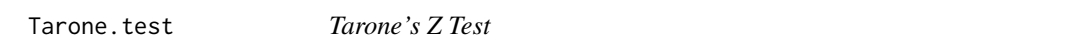

# Description

Tests the goodness of fit of the binomial distribution.

#### Usage

Tarone.test(N, M)

#### Arguments

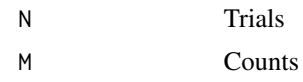

#### Value

a htest object

#### Author(s)

[Ben O'Neill](https://stats.stackexchange.com/users/173082/reinstate-monica)

# References

<https://stats.stackexchange.com/a/410376/6378> and R. E. TARONE, Testing the goodness of fit of the binomial distribution, Biometrika, Volume 66, Issue 3, December 1979, Pages 585–590, <https://doi.org/10.1093/biomet/66.3.585>

#### Examples

```
#Generate example data
N <- c(30, 32, 40, 28, 29, 35, 30, 34, 31, 39)
M <- c( 9, 10, 22, 15, 8, 19, 16, 19, 15, 10)
Tarone.test(N, M)
```
trim\_trailing *Strip leading / trailing zeros*

# Description

Removes value from rightmost/leftmost elements of a vector.

#### Usage

```
trim_trailing(x, value = 0)
```

```
trim\_leading(x, value = 0)
```
#### Arguments

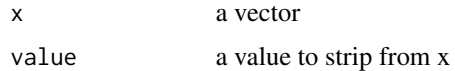

# Value

a new vector, with values at the right removed

<span id="page-33-0"></span>

# <span id="page-34-0"></span>unique\_columns 35

# Author(s)

[Neal Fultz](https://stackoverflow.com/users/986793/neal-fultz)

# References

<https://stackoverflow.com/questions/24009982/remove-zeros-in-the-start-and-end-of-a-vector/>

# Examples

trim\_leading(c(0,0,0,0,1:5))

unique\_columns *Remove duplicated columns*

# Description

Drops duplicated columns from a data.frame (or other list-like object).

#### Usage

```
unique_columns(df)
```
# Arguments

df a data.frame

# Value

data.frame without duplicated columns

#### Author(s)

[akrun](https://stackoverflow.com/users/3732271/akrun)

### References

<https://stackoverflow.com/a/58475153/986793>

# Examples

df <- data.frame(a=1:10, b=1:10, c=2:11)

unique\_columns(df)

<span id="page-35-0"></span>

Computes  $x = sz+c$ , which is the inverse of  $z = (x - c)/s$  provided by the scale function.

#### Usage

```
unscale(z, center = attr(z, "scaled:center"), scale = attr(z,"scaled:scale"))
```
# Arguments

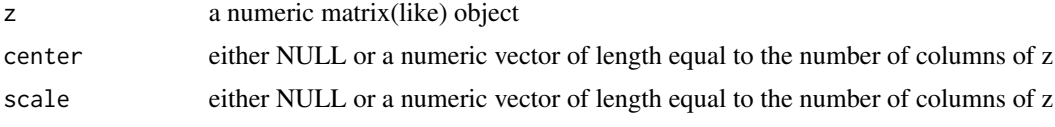

# Author(s)

Neal Fultz

#### References

<https://stackoverflow.com/questions/10287545/backtransform-scale-for-plotting/46840073>

# See Also

[scale](#page-0-0)

```
mtcs <- scale(mtcars)
all.equal(
 unscale(mtcs),
 as.matrix(mtcars),
 check.attributes=FALSE
\lambdaoldSeed <- .Random.seed
z \leftarrow unscale(rnorm(10), 2, .5)
.Random.seed <- oldSeed
x \le - rnorm(10, 2, .5)
all.equal(z, x, check.attributes=FALSE)
```
<span id="page-36-0"></span>

zip2s together parallel lists into a list-of-lists. It is named zip2 to not collide with utils.

# Usage

zip2(...)

enumerate(...)

# Arguments

... Objects to be zipped together.

# Details

enumerate zips together a list with it's indices.

# Value

a list of lists

# Author(s)

[Neal Fultz](https://stackoverflow.com/users/986793/neal-fultz)

# References

<https://stackoverflow.com/questions/9281323/zip-or-enumerate-in-r/57564884#57564884>

# Examples

zip2(1:5,1:10) enumerate(l=LETTERS)

# <span id="page-37-0"></span>Index

∗Topic datasets bat\_passes, [5](#page-4-0) AIC, *[19](#page-18-0)* approxAUC, [2](#page-1-0) approxfun, *[13](#page-12-0)* approxpDirichlet, [3](#page-2-0) bag, [4](#page-3-0) bat\_passes, [5](#page-4-0) BIC, *[19](#page-18-0)* bsearch7, [6](#page-5-0) calcBMI, [6](#page-5-0) chunk2, [7](#page-6-0) clamp, [8](#page-7-0) classMethods, [9](#page-8-0) coalesce, [9](#page-8-0) Comment, [10](#page-9-0) copyEnv, [11](#page-10-0) cor, *[12](#page-11-0)* cor2cov, [12](#page-11-0) Curry, *[24](#page-23-0)* ddensity, [13](#page-12-0) density, *[13](#page-12-0)* duplicated, *[14](#page-13-0)* duplicated2, [14](#page-13-0) enumerate *(*zip2*)*, [37](#page-36-0) fix\_predvars *(*na.dummy*)*, [22](#page-21-0) flatten2, [14](#page-13-0) frontier, [15](#page-14-0) horner.poly, [16](#page-15-0) horner.rational *(*horner.poly*)*, [16](#page-15-0) interaction, *[17](#page-16-0)*, *[19](#page-18-0)* invinteraction, [17](#page-16-0)

invwhich, [18](#page-17-0)

load, *[28](#page-27-0)* logLik, *[19](#page-18-0)* logLik.kmeans, [19](#page-18-0) lsos, [20](#page-19-0) match.call, *[20](#page-19-0)* match.call.defaults, [20](#page-19-0) Mode, [21](#page-20-0) na.dummy, [22](#page-21-0) parseLDAP, [23](#page-22-0) partial, [23,](#page-22-0) *[24](#page-23-0)* pdensity *(*ddensity*)*, [13](#page-12-0) permutations, [24](#page-23-0) qdensity *(*ddensity*)*, [13](#page-12-0) randomRows, [25](#page-24-0) rdensity *(*ddensity*)*, [13](#page-12-0) readkey, [26](#page-25-0) reflect\_triangle, [26](#page-25-0) replace\_null\_recursively, [27](#page-26-0) resave, [28](#page-27-0) rkde, *[13](#page-12-0)* rsplit, [28](#page-27-0) sample, *[25](#page-24-0)* sample\_n, *[25](#page-24-0)* save, *[28](#page-27-0)* scale, *[36](#page-35-0)* sincos, [29](#page-28-0) split\_path, [30](#page-29-0) sprintf, *[7](#page-6-0)*, *[30,](#page-29-0) [31](#page-30-0)* sprintf\_named, [30](#page-29-0) stackoverflow, [31](#page-30-0) stackoverflow-package *(*stackoverflow*)*, [31](#page-30-0) strReverse, [31](#page-30-0)

substitute, *[32](#page-31-0)* substituteExpr, [32](#page-31-0)

#### INDEX  $39$

t.list , [33](#page-32-0) Tarone.test, [33](#page-32-0) transpose , *[33](#page-32-0)* trim\_leading *(*trim\_trailing *)* , [34](#page-33-0) trim\_trailing , [34](#page-33-0)

unique\_columns , [35](#page-34-0) unscale , [36](#page-35-0)

zip2 , [37](#page-36-0)